Hauskoordinaten und Hausumringe des<br>deutschen Liegenschaftskatasters

Landesamt für Digitalisierung,<br>Breitband und Vermessung Bayern

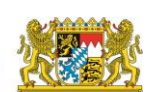

Landesamt für Digitalisierung, **Breitband und Vermessung** 

# Prüfplan für Hauskoordinaten (HK-DE) der ZSHH

Version 2.1.1 Stand: 31.10.2023

Integriert in die AdV-Testsuite mit dem HK-Testprojekt-OS 1.0.5

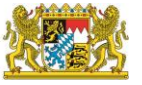

Landesamt für Digitalisierung, Breithand und Vermessung Bayern

#### **Einleitung:**

Der vorliegende Prüfplan wurde durch die Zentrale Stelle Hauskoordinaten und Hausumringe (ZSHH) erstellt. Der Prüfplan dient zur Sicherstellung eines mit der Datenformatbeschreibung konformen Datenbestandes. Die aufgeführten Prüfungen beziehen sich primär auf die Einhaltung des Formates. Inhaltliche Prüfungen, wie korrekte Schreibweisen, richtige Koordinatenposition, etc. können nicht überprüft werden.

Für die einheitlichen Prüfungen bei den Ländern und der ZSHH wird das Testprojekt "Hauskoordinaten" in der AdV-Testsuite verwendet. Im Prüfplan ist angegeben, welche Prüfungen im Testprojekt umgesetzt wurden.

Die im Prüfplan aufgeführten Prüfungen sind bei der Lieferung an die zentrale Stelle einzuhalten, unabhängig davon, ob die Prüfung in der Prüfsoftware umgesetzt ist.

Bei den Prüfkriterien gibt es teilweise eine Unterscheidung für eine Lieferung an oder die Abgabe von der ZSHH.

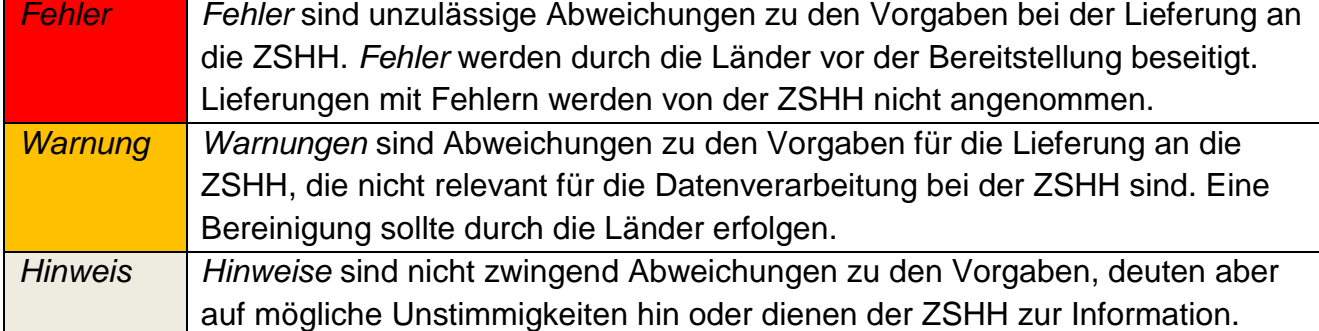

#### **Erläuterung zur Festlegung von Fehler, Warnung und Hinweis:**

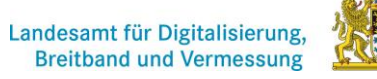

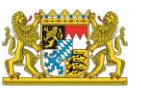

Landesamt für Digitalisierung,<br>Breitband und Vermessung Bayern

# **Inhalt**

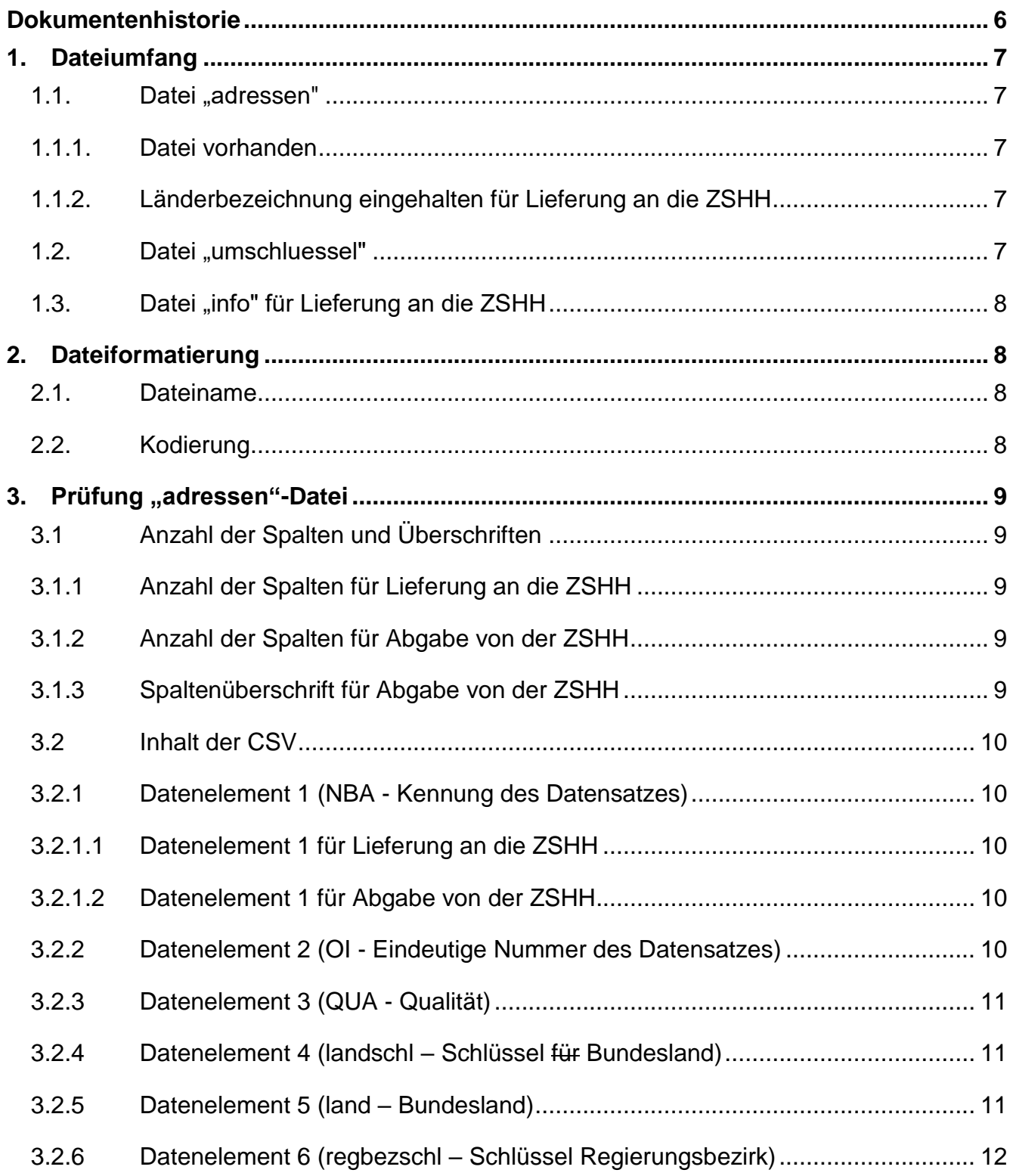

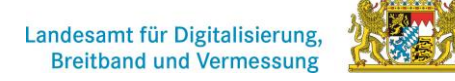

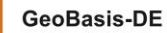

Landesamt für Digitalisierung,<br>Breitband und Vermessung Bayern

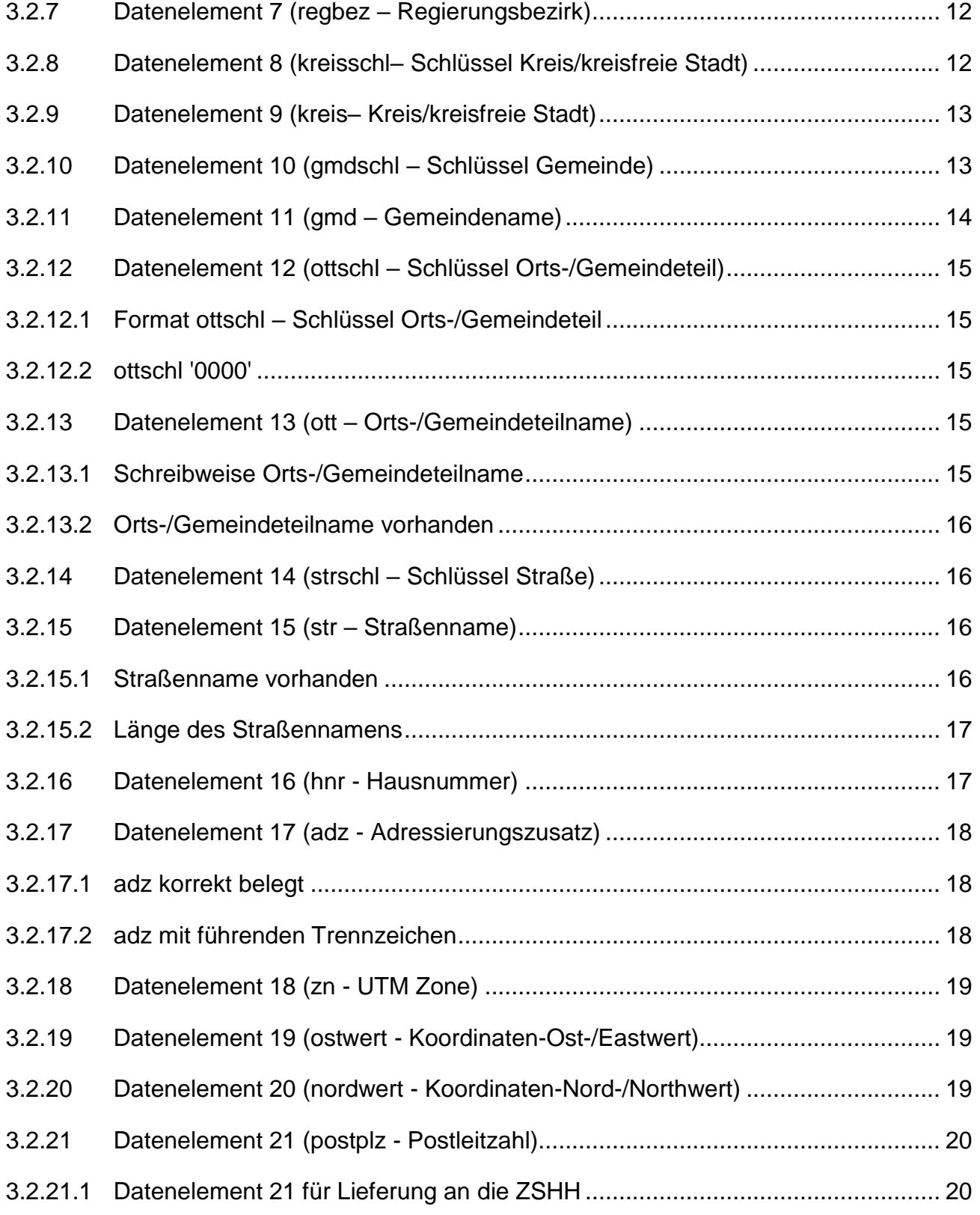

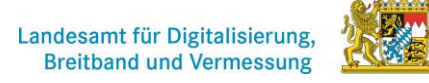

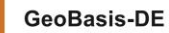

Landesamt für Digitalisierung,<br>Breitband und Vermessung Bayern

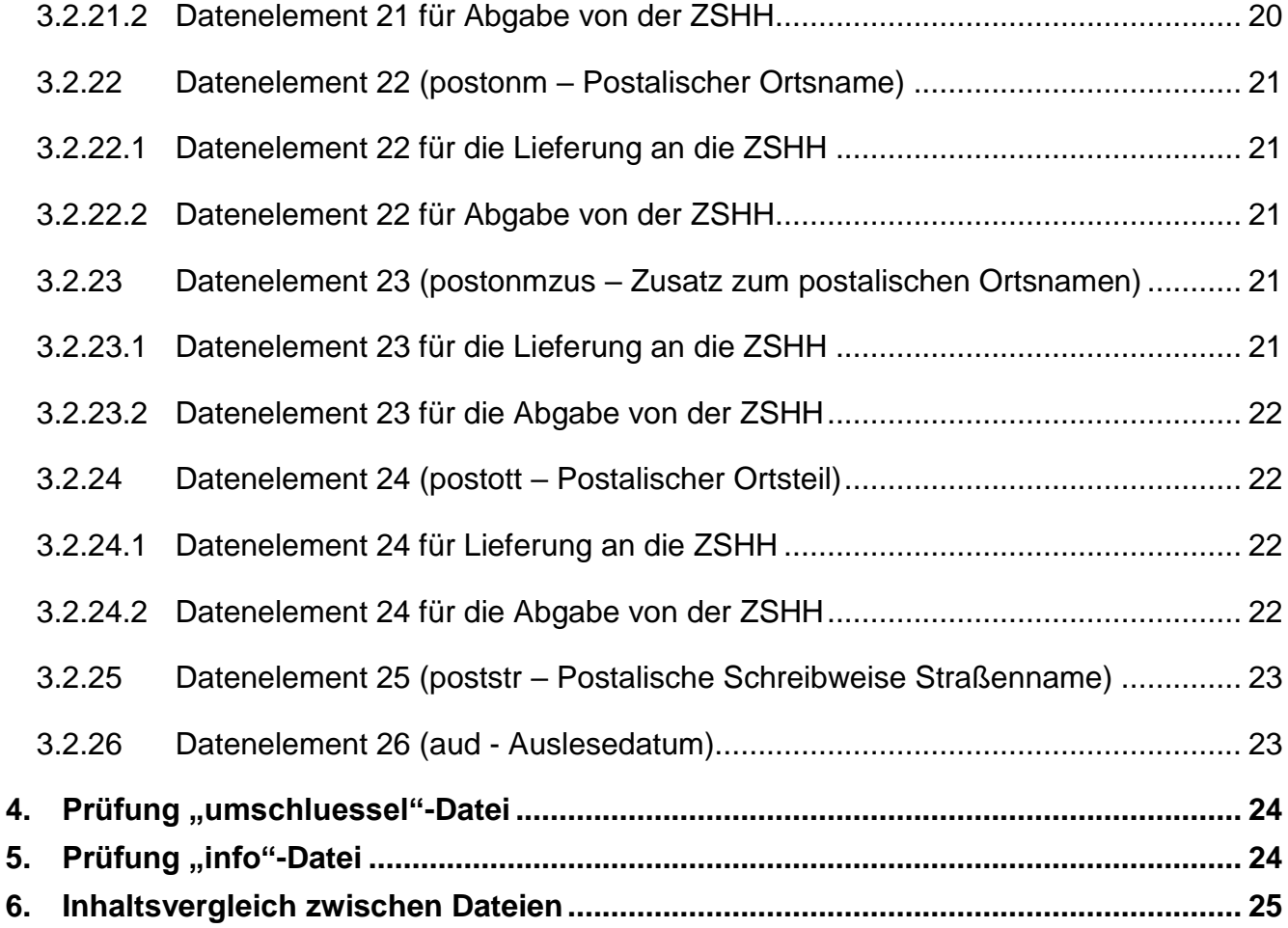

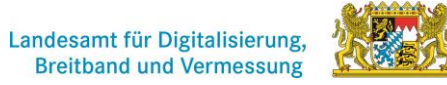

Hauskoordinaten und Hausumringe des<br>deutschen Liegenschaftskatasters

Landesamt für Digitalisierung,<br>Breitband und Vermessung Bayern

# <span id="page-5-0"></span>**Dokumentenhistorie**

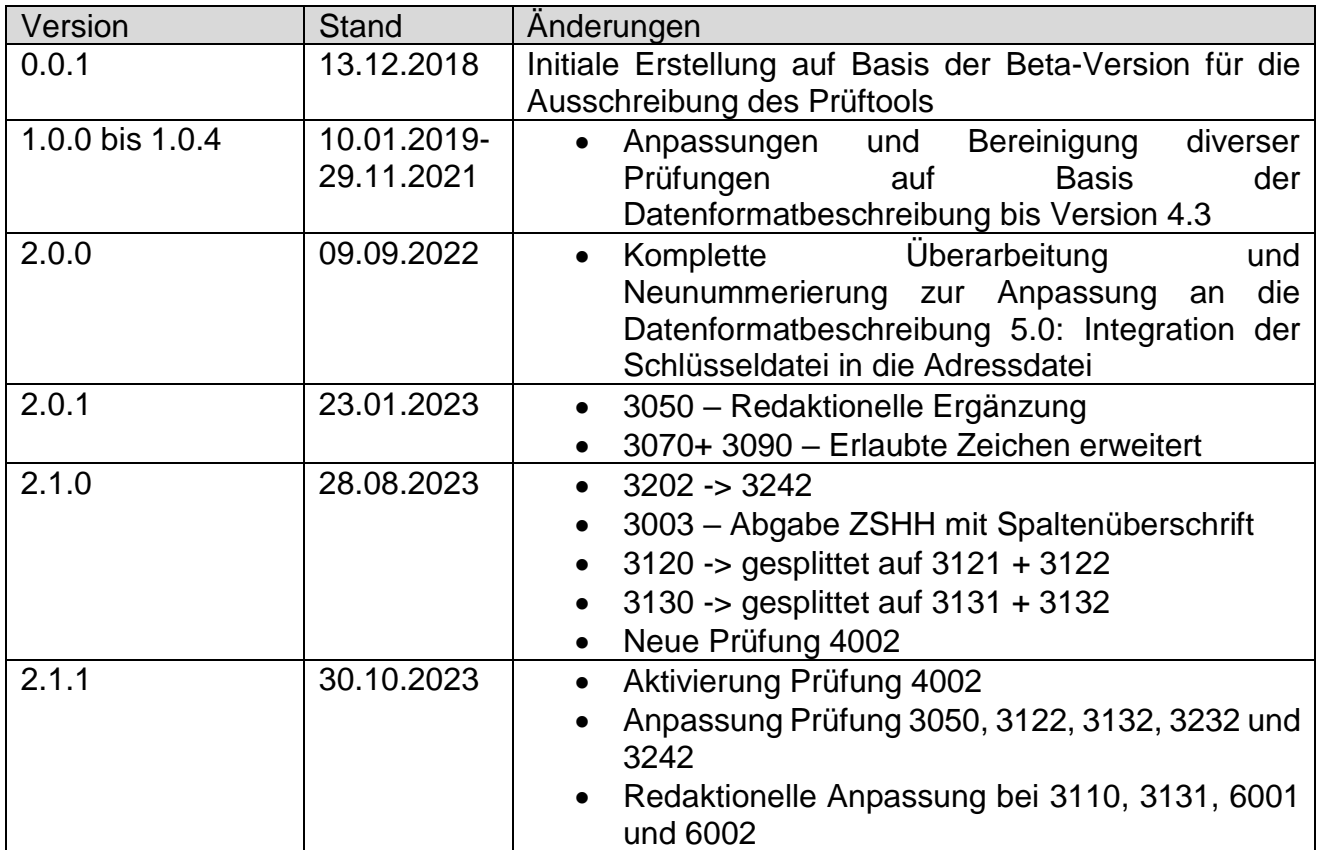

Landesamt für Digitalisierung,<br>Breitband und Vermessung Bayern

# <span id="page-6-0"></span>**1. Dateiumfang**

Die Kategorie Dateiumfang überprüft, ob alle notwendigen Dateien geliefert wurden. Dabei ist es zwingend, dass alle zueinander gehörenden Dateien in einem Verzeichnis abgelegt sind.

#### <span id="page-6-1"></span>1.1. **Datei "adressen"**

Damit generell eine HK-Prüfung ausgelöst wird, muss mindestens eine Adressdatei vorhanden sein.

#### <span id="page-6-2"></span>**1.1.1. Datei vorhanden**

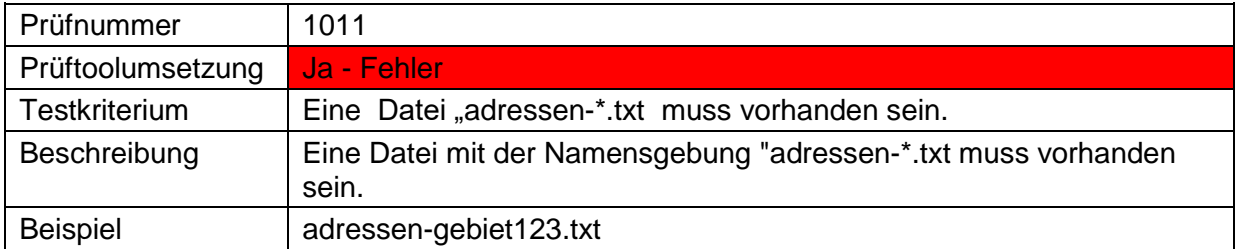

#### <span id="page-6-3"></span>**1.1.2. Länderbezeichnung eingehalten für Lieferung an die ZSHH**

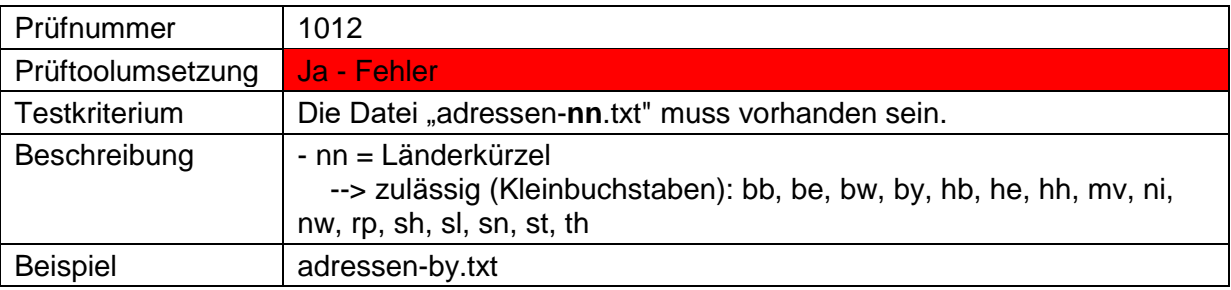

#### <span id="page-6-4"></span>1.2. Datei "umschluessel"

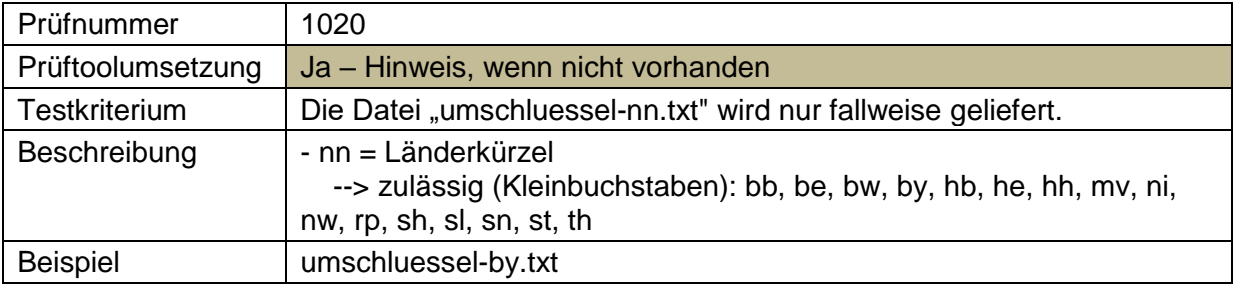

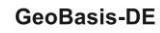

Landesamt für Digitalisierung,<br>Breitband und Vermessung Bayern

# <span id="page-7-0"></span>1.3. Datei "info" für Lieferung an die ZSHH

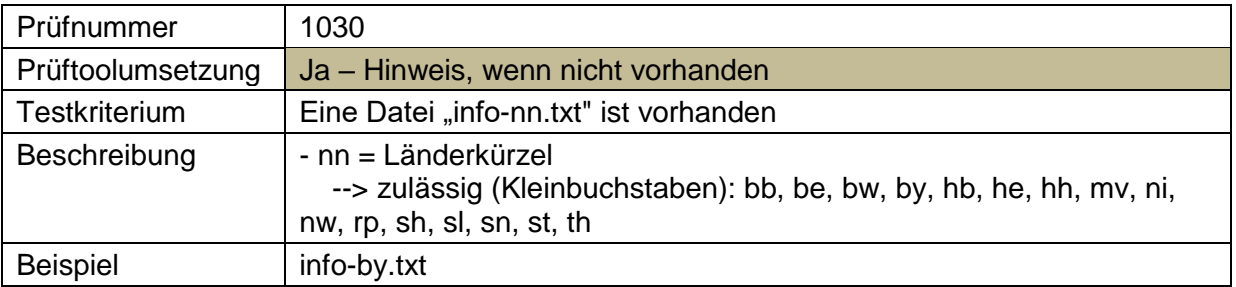

# <span id="page-7-1"></span>**2. Dateiformatierung**

#### <span id="page-7-2"></span>**2.1. Dateiname**

Hier wird überprüft, ab das Bundeslandkürzel bei allen zwei/drei Dateien identisch ist.

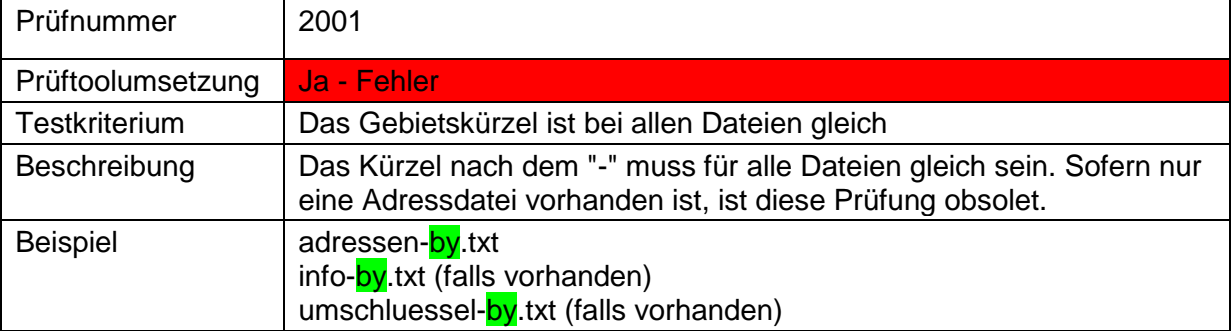

## <span id="page-7-3"></span>**2.2. Kodierung**

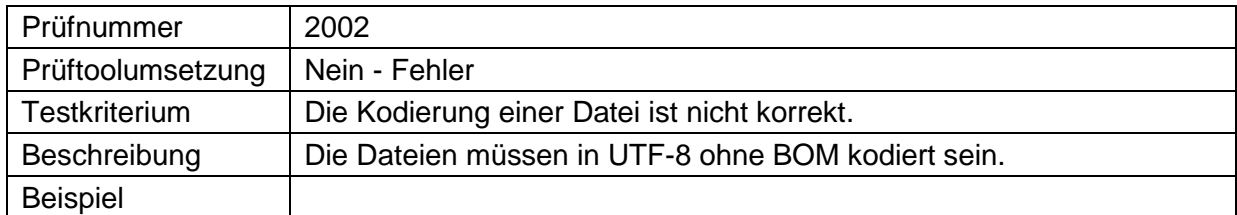

Hauskoordinaten und Hausumringe des<br>deutschen Liegenschaftskatasters

Landesamt für Digitalisierung, Breitband und Vermessung Bayern

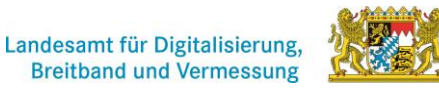

## **3. Prüfung "adressen"-Datei**

<span id="page-8-0"></span>Die Kategorie "adressen"-Datei überprüft den korrekten Aufbau der csv-Datei. Dabei ist zu unterscheiden, ob es sich um eine Lieferung an die ZSHH durch die Bundesländer oder eine Abgabe von der ZSHH an Nutzer handelt. Bei der Lieferung müssen 26 Spalten überprüft werden, bei der Abgabe 24. Die Prüfvorgaben können sich bei den Datenfeldern unterscheiden.

#### <span id="page-8-1"></span>**3.1 Anzahl der Spalten und Überschriften**

#### <span id="page-8-2"></span>**3.1.1 Anzahl der Spalten für Lieferung an die ZSHH**

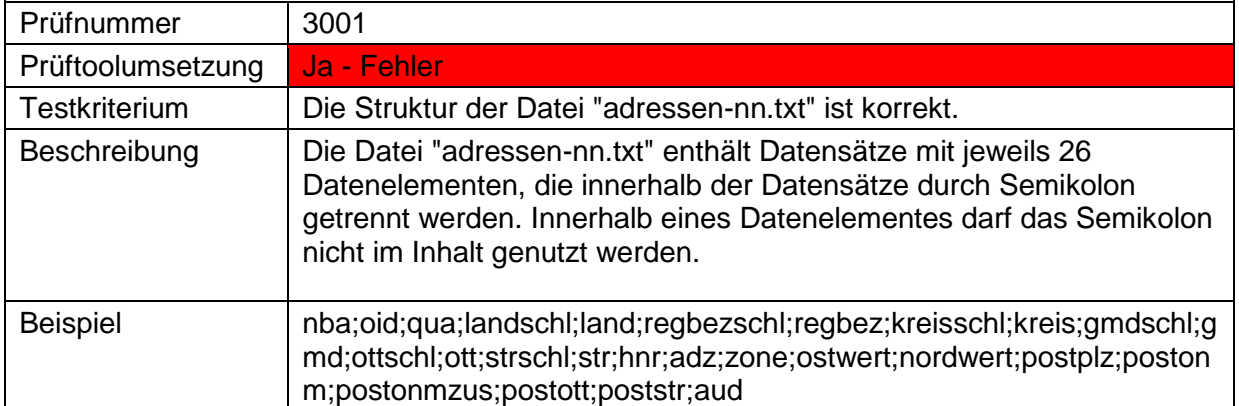

#### <span id="page-8-3"></span>**3.1.2 Anzahl der Spalten für Abgabe von der ZSHH**

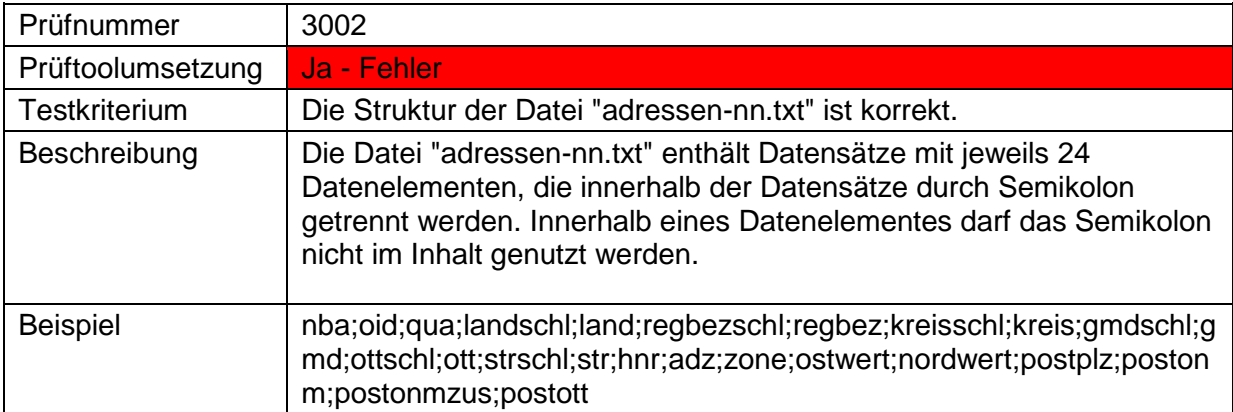

#### <span id="page-8-4"></span>**3.1.3 Spaltenüberschrift für Abgabe von der ZSHH**

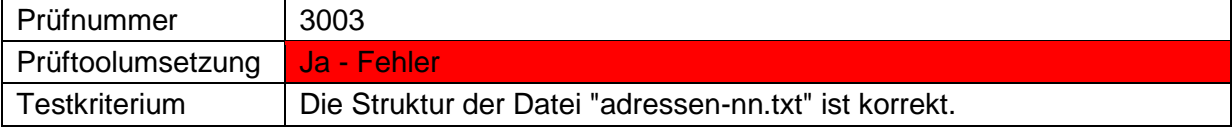

#### Landesamt für Digitalisierung, **Breitband und Vermessung**

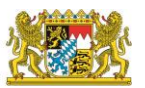

Hauskoordinaten und Hausumringe des<br>deutschen Liegenschaftskatasters

Landesamt für Digitalisierung,<br>Breitband und Vermessung Bayern

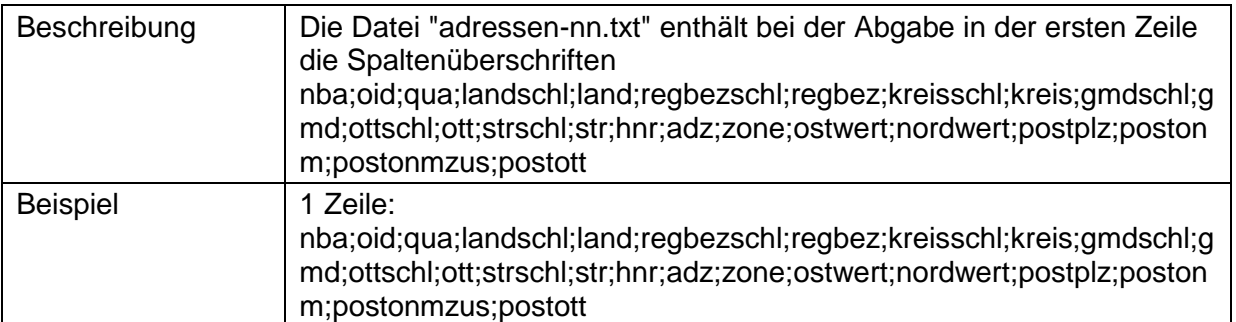

#### <span id="page-9-0"></span>**3.2 Inhalt der CSV**

Bei der Inhaltsprüfung sind die Spaltenüberschriften bei der Abgabe ZSHH zu ignorieren.

## <span id="page-9-1"></span>**3.2.1 Datenelement 1 (NBA - Kennung des Datensatzes)**

#### <span id="page-9-2"></span>**3.2.1.1 Datenelement 1 für Lieferung an die ZSHH**

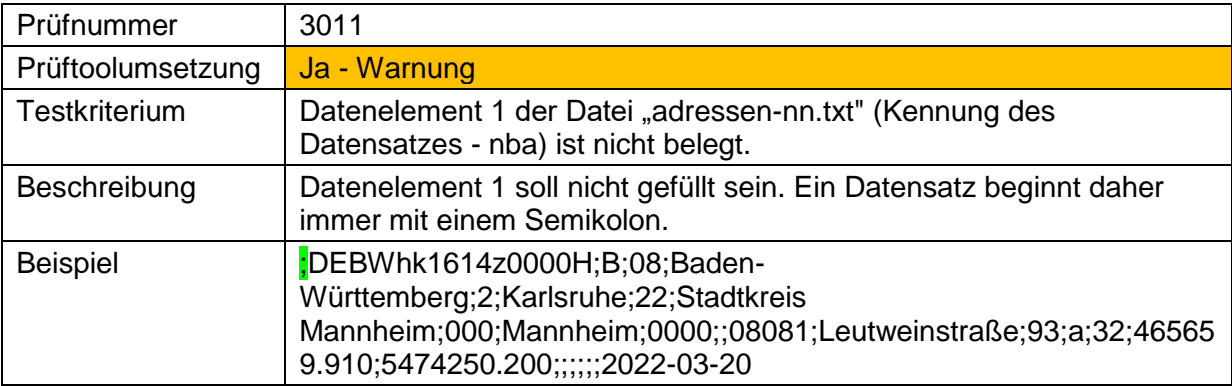

#### <span id="page-9-3"></span>**3.2.1.2 Datenelement 1 für Abgabe von der ZSHH**

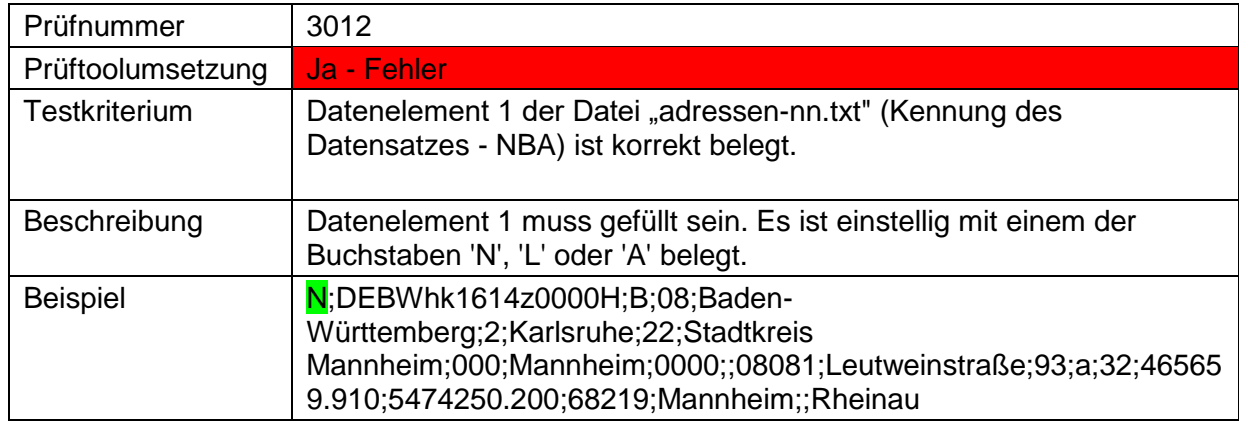

#### <span id="page-9-4"></span>**3.2.2 Datenelement 2 (OI - Eindeutige Nummer des Datensatzes)**

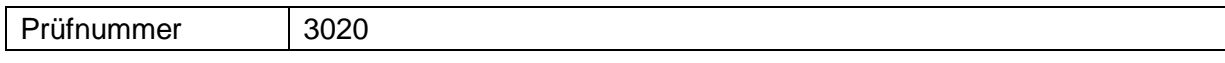

Hauskoordinaten und Hausumringe des<br>deutschen Liegenschaftskatasters

Landesamt für Digitalisierung,<br>Breitband und Vermessung Bayern

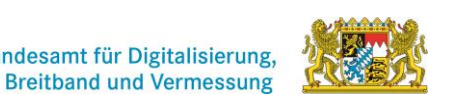

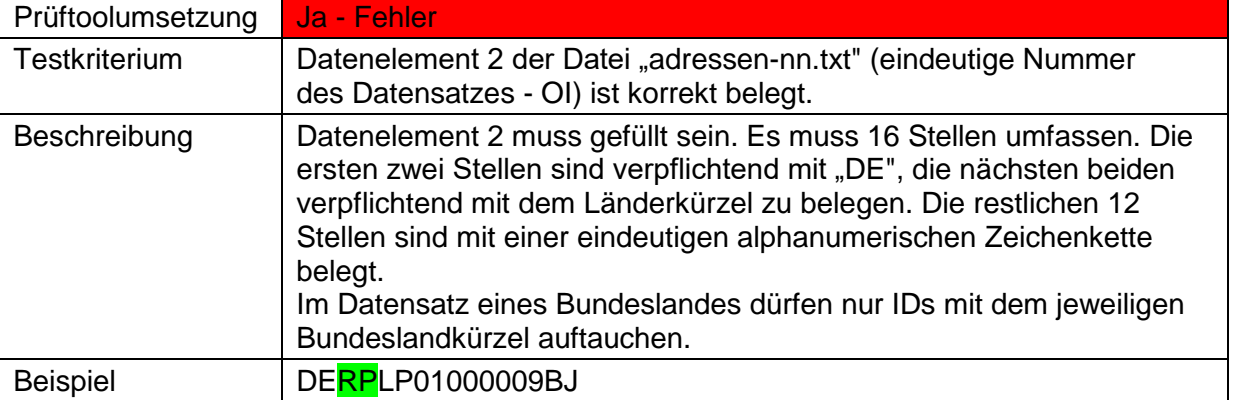

# <span id="page-10-0"></span>**3.2.3 Datenelement 3 (QUA - Qualität)**

Landesamt für Digitalisierung,

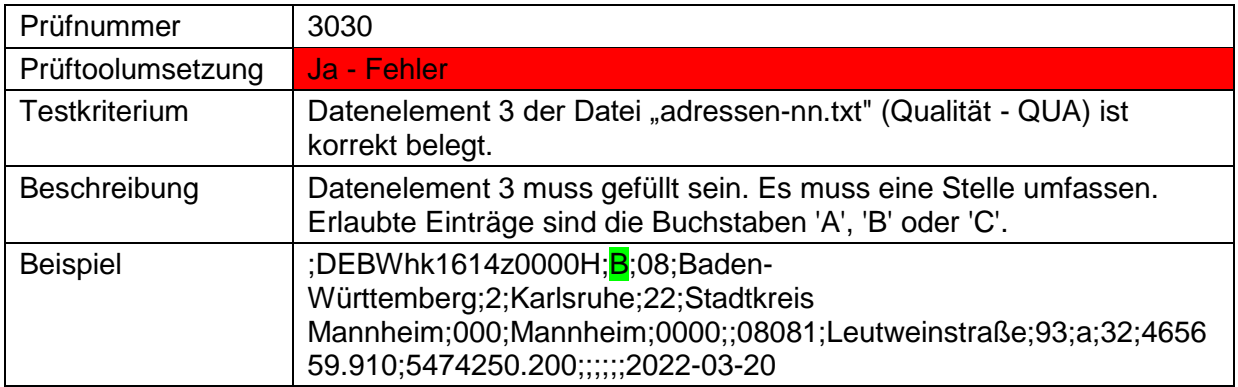

#### <span id="page-10-1"></span>**3.2.4 Datenelement 4 (landschl – Schlüssel für Bundesland)**

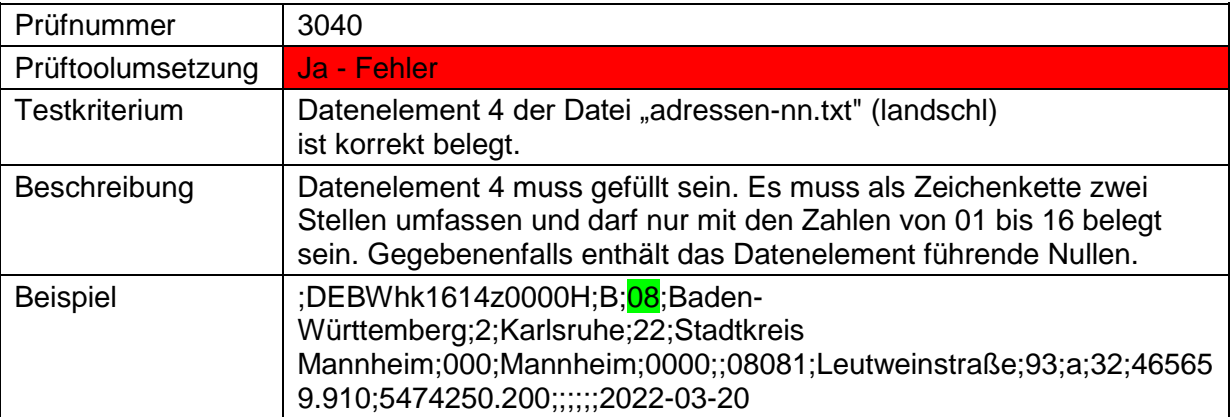

#### <span id="page-10-2"></span>**3.2.5 Datenelement 5 (land – Bundesland)**

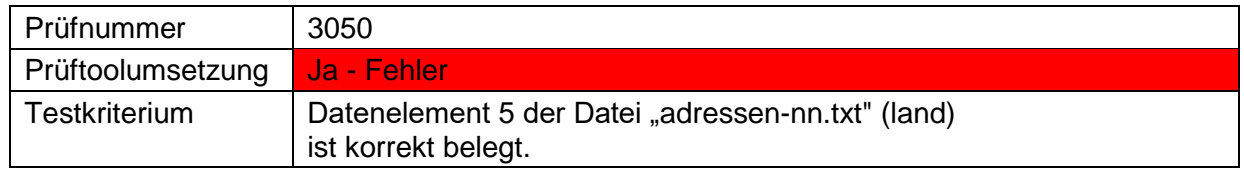

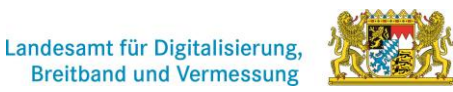

Landesamt für Digitalisierung,<br>Breitband und Vermessung Bayern

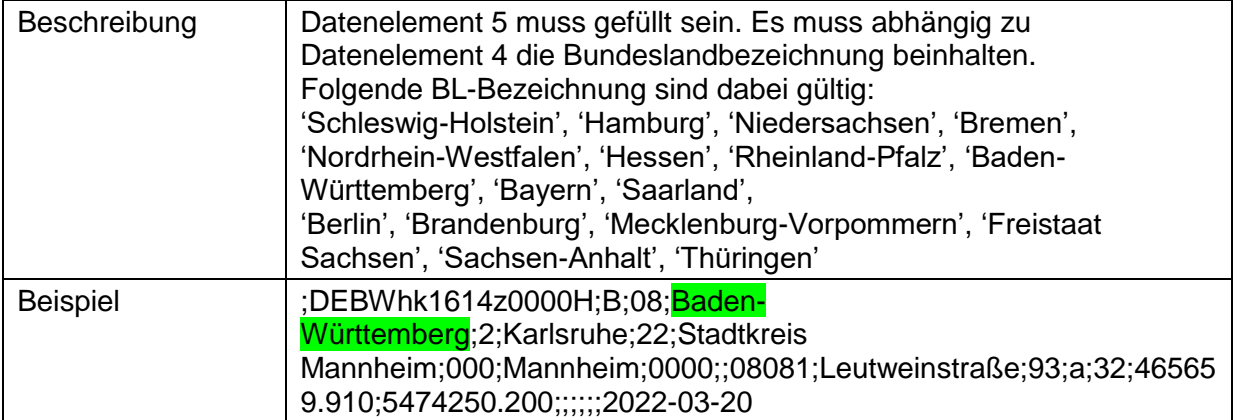

#### <span id="page-11-0"></span>**3.2.6 Datenelement 6 (regbezschl – Schlüssel Regierungsbezirk)**

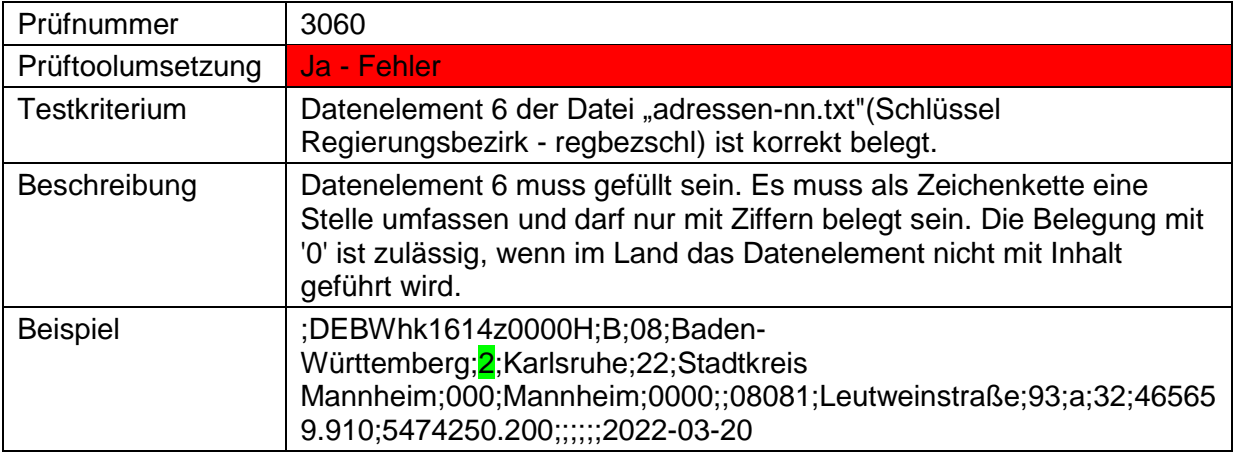

### <span id="page-11-1"></span>**3.2.7 Datenelement 7 (regbez – Regierungsbezirk)**

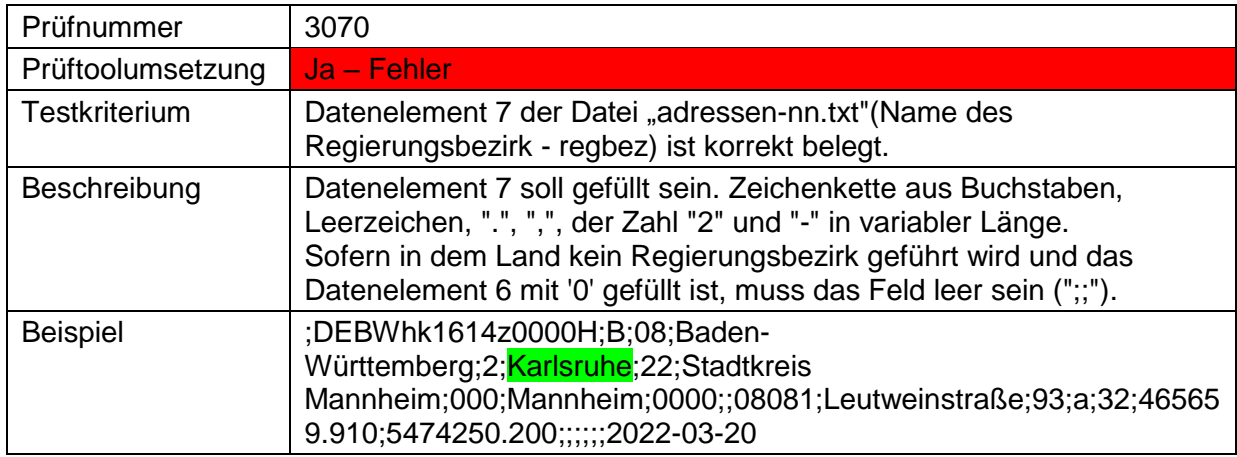

#### <span id="page-11-2"></span>**3.2.8 Datenelement 8 (kreisschl– Schlüssel Kreis/kreisfreie Stadt)**

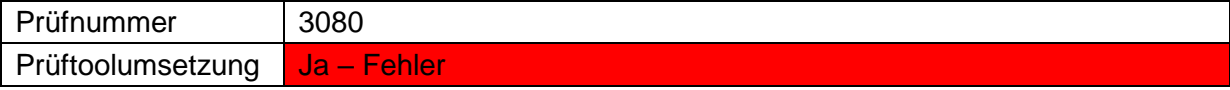

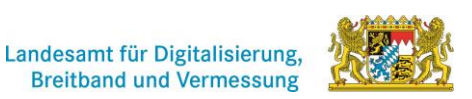

Landesamt für Digitalisierung,<br>Breitband und Vermessung Bayern

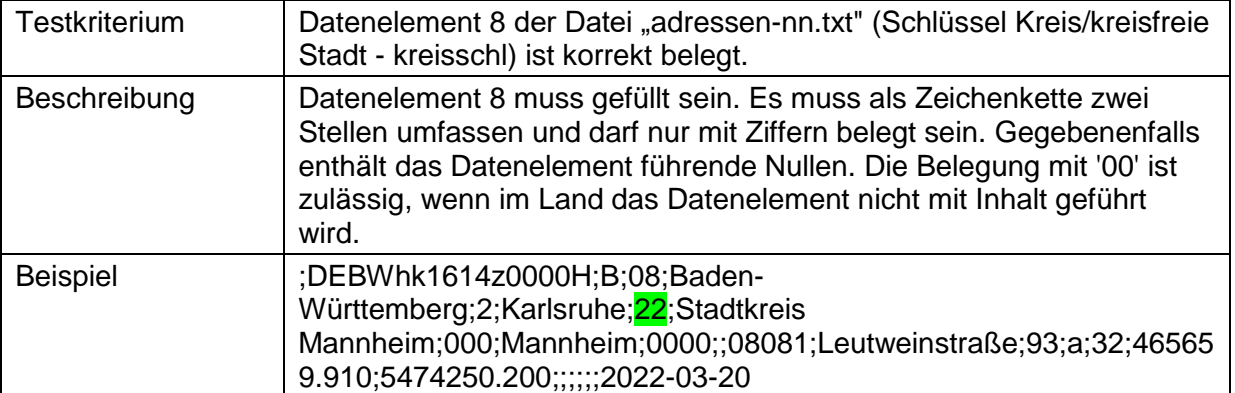

#### <span id="page-12-0"></span>**3.2.9 Datenelement 9 (kreis– Kreis/kreisfreie Stadt)**

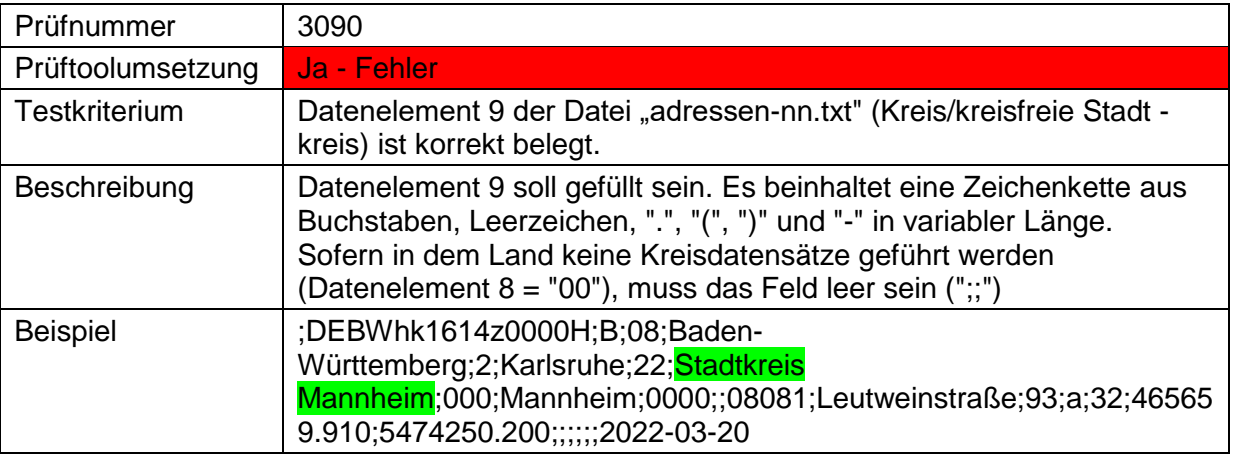

## <span id="page-12-1"></span>**3.2.10 Datenelement 10 (gmdschl – Schlüssel Gemeinde)**

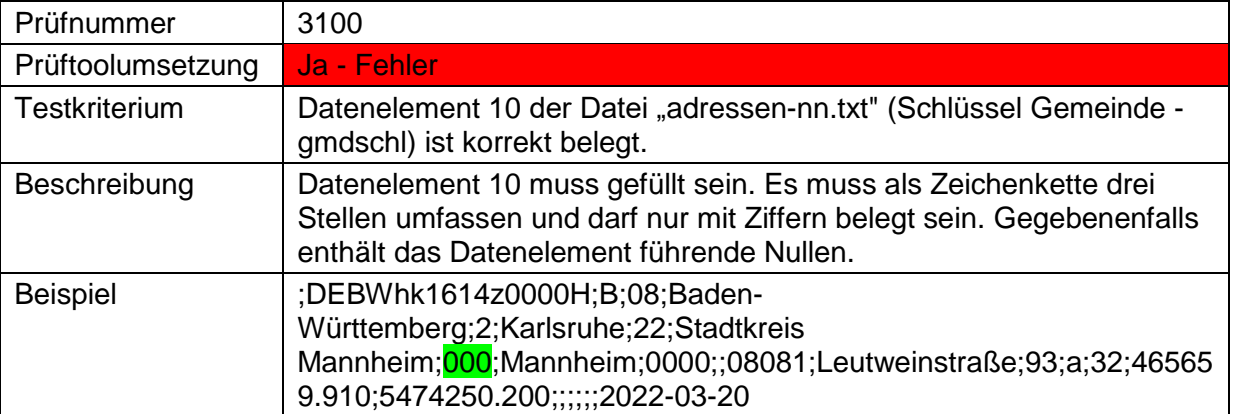

Hauskoordinaten und Hausumringe des<br>deutschen Liegenschaftskatasters

Landesamt für Digitalisierung,<br>Breitband und Vermessung Bayern

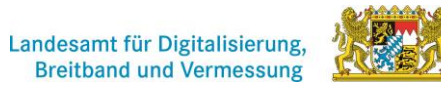

## <span id="page-13-0"></span>**3.2.11 Datenelement 11 (gmd – Gemeindename)**

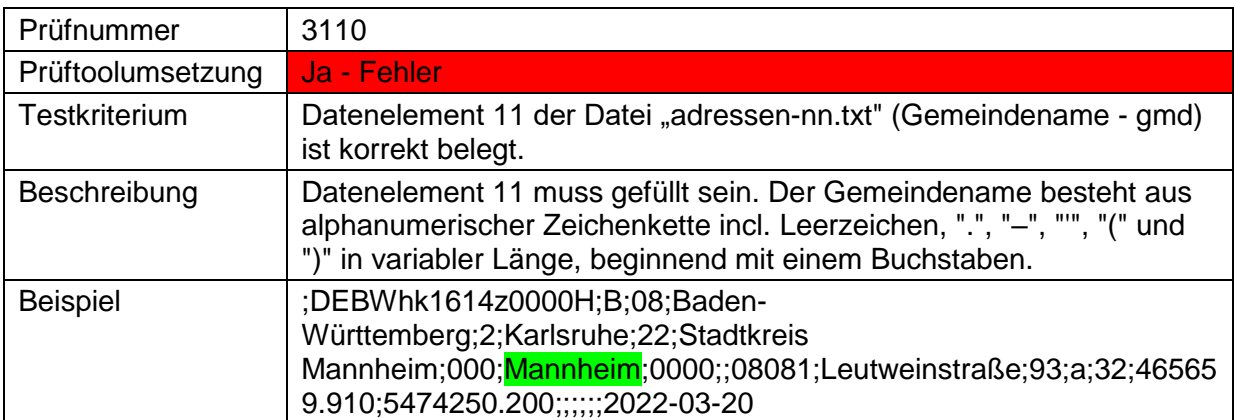

Hauskoordinaten und Hausumringe des<br>deutschen Liegenschaftskatasters

Landesamt für Digitalisierung,<br>Breitband und Vermessung Bayern

<span id="page-14-0"></span>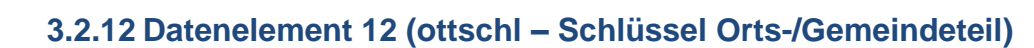

#### <span id="page-14-1"></span>**3.2.12.1 Format ottschl – Schlüssel Orts-/Gemeindeteil**

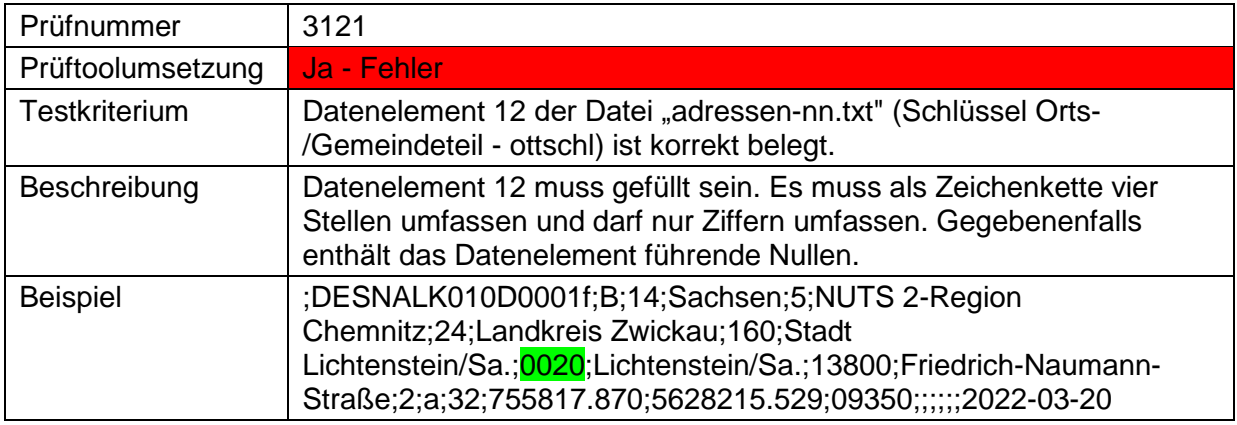

#### <span id="page-14-2"></span>**3.2.12.2 ottschl '0000'**

Landesamt für Digitalisierung,

**Breitband und Vermessung** 

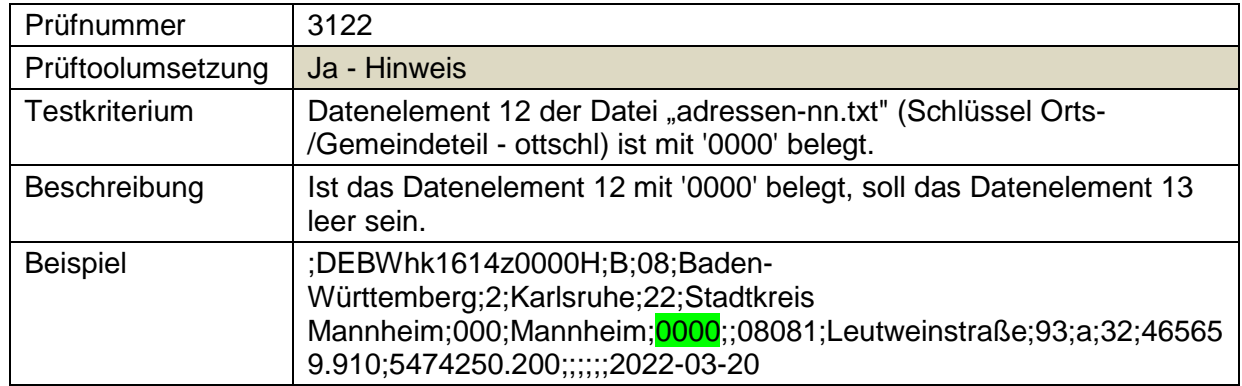

#### <span id="page-14-3"></span>**3.2.13 Datenelement 13 (ott – Orts-/Gemeindeteilname)**

## <span id="page-14-4"></span>**3.2.13.1 Schreibweise Orts-/Gemeindeteilname**

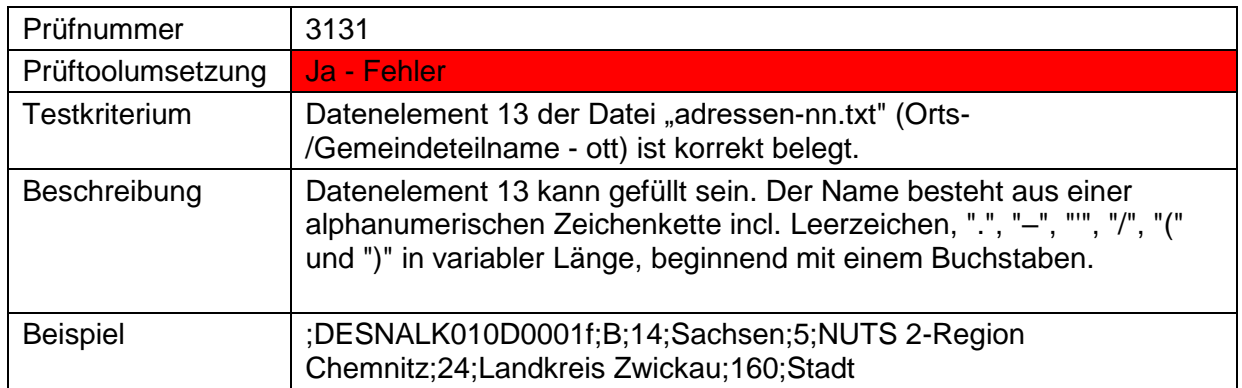

Hauskoordinaten und Hausumringe des<br>deutschen Liegenschaftskatasters

Landesamt für Digitalisierung,<br>Breitband und Vermessung Bayern

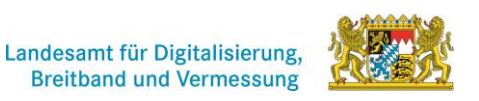

Lichtenstein/Sa.;0020; Lichtenstein/Sa.;13800; Friedrich-Naumann-Straße;2;a;32;755817.870;5628215.529;09350;;;;;;2022-03-20

## <span id="page-15-0"></span>**3.2.13.2 Orts-/Gemeindeteilname vorhanden**

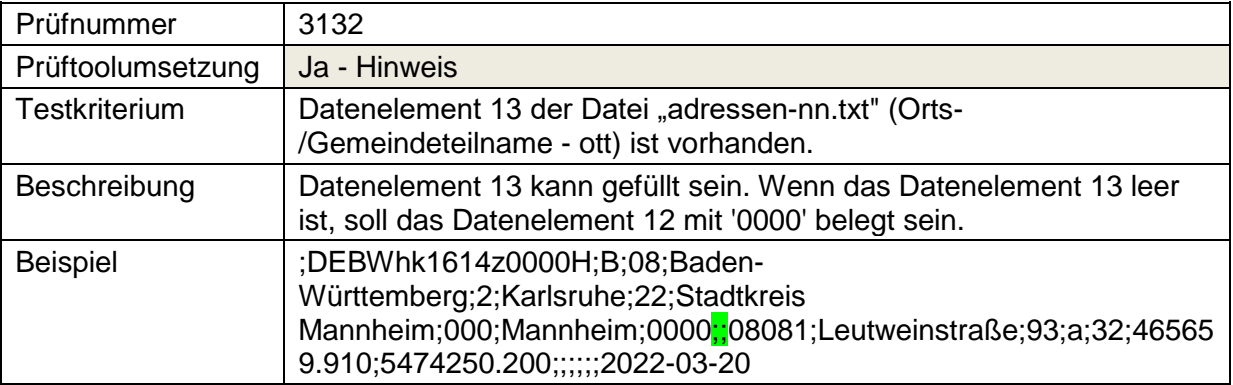

## <span id="page-15-1"></span>**3.2.14 Datenelement 14 (strschl – Schlüssel Straße)**

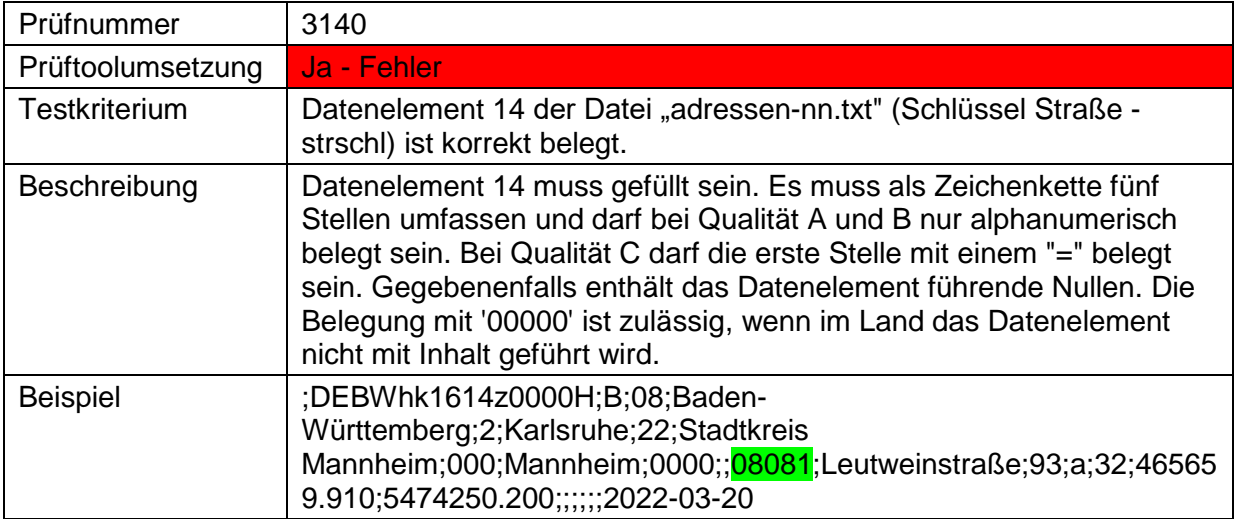

## <span id="page-15-2"></span>**3.2.15 Datenelement 15 (str – Straßenname)**

#### <span id="page-15-3"></span>**3.2.15.1 Straßenname vorhanden**

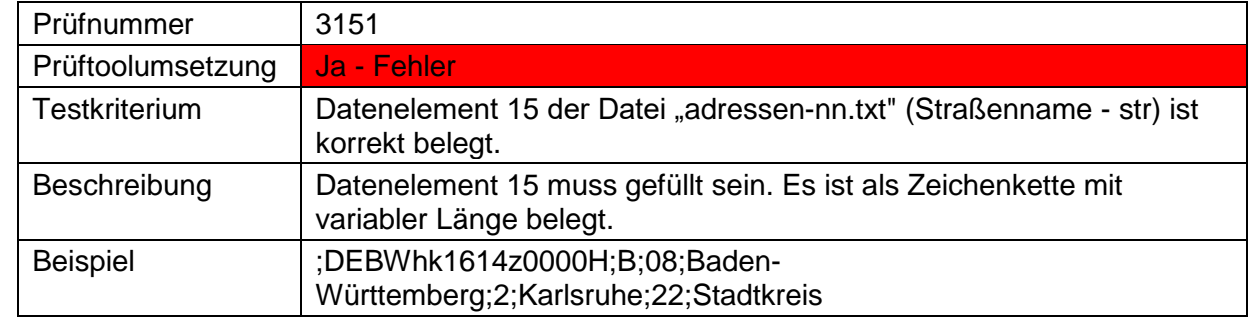

Hauskoordinaten und Hausumringe des<br>deutschen Liegenschaftskatasters

Landesamt für Digitalisierung,<br>Breitband und Vermessung Bayern

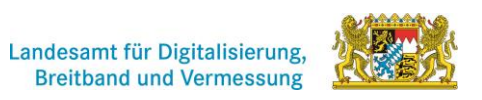

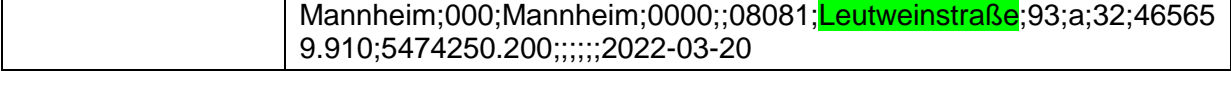

## <span id="page-16-0"></span>**3.2.15.2 Länge des Straßennamens**

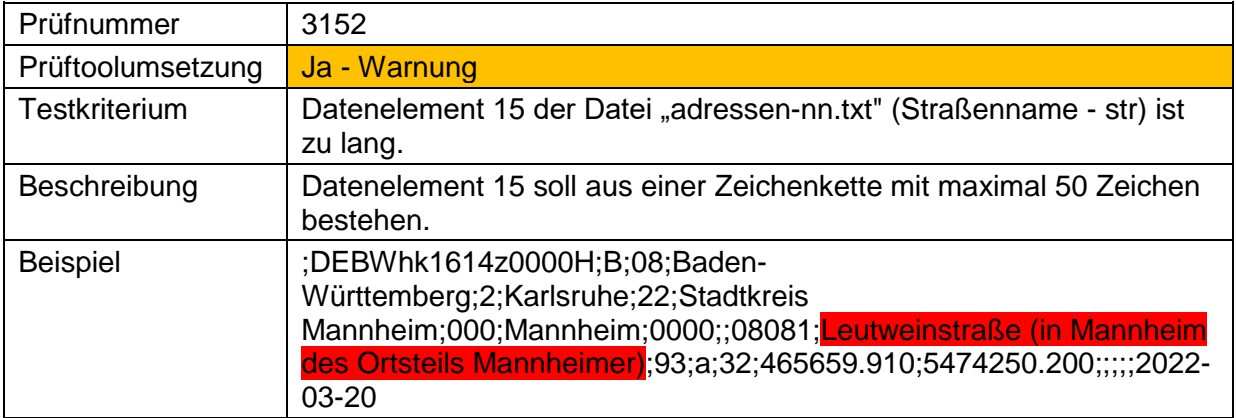

## <span id="page-16-1"></span>**3.2.16 Datenelement 16 (hnr - Hausnummer)**

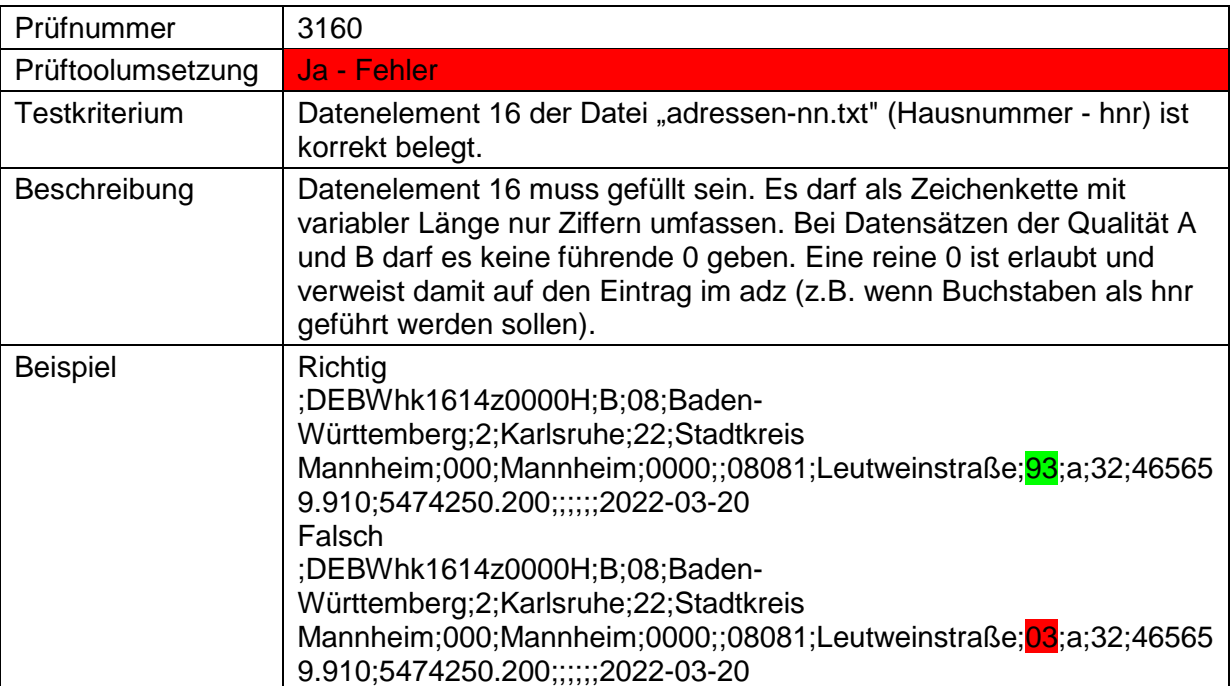

Hauskoordinaten und Hausumringe des<br>deutschen Liegenschaftskatasters

Landesamt für Digitalisierung,<br>Breitband und Vermessung Bayern

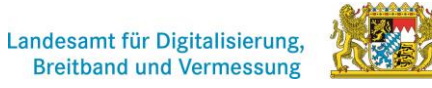

## <span id="page-17-0"></span>**3.2.17 Datenelement 17 (adz - Adressierungszusatz)**

#### <span id="page-17-1"></span>**3.2.17.1 adz korrekt belegt**

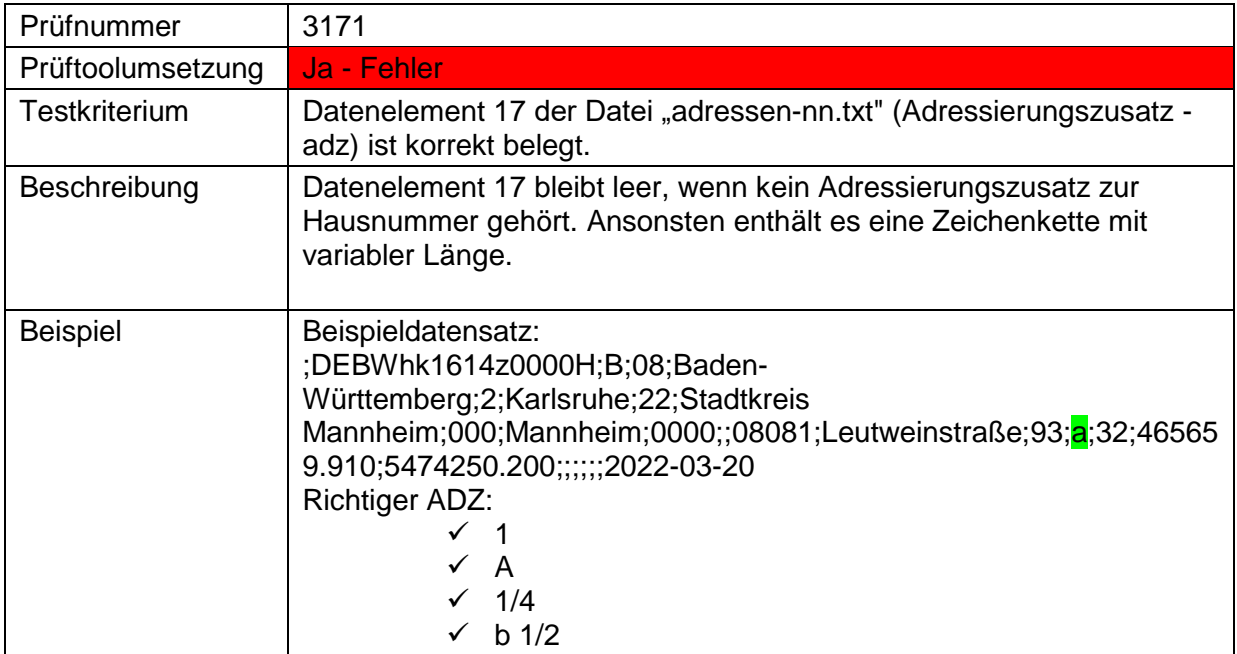

## <span id="page-17-2"></span>**3.2.17.2 adz mit führenden Trennzeichen**

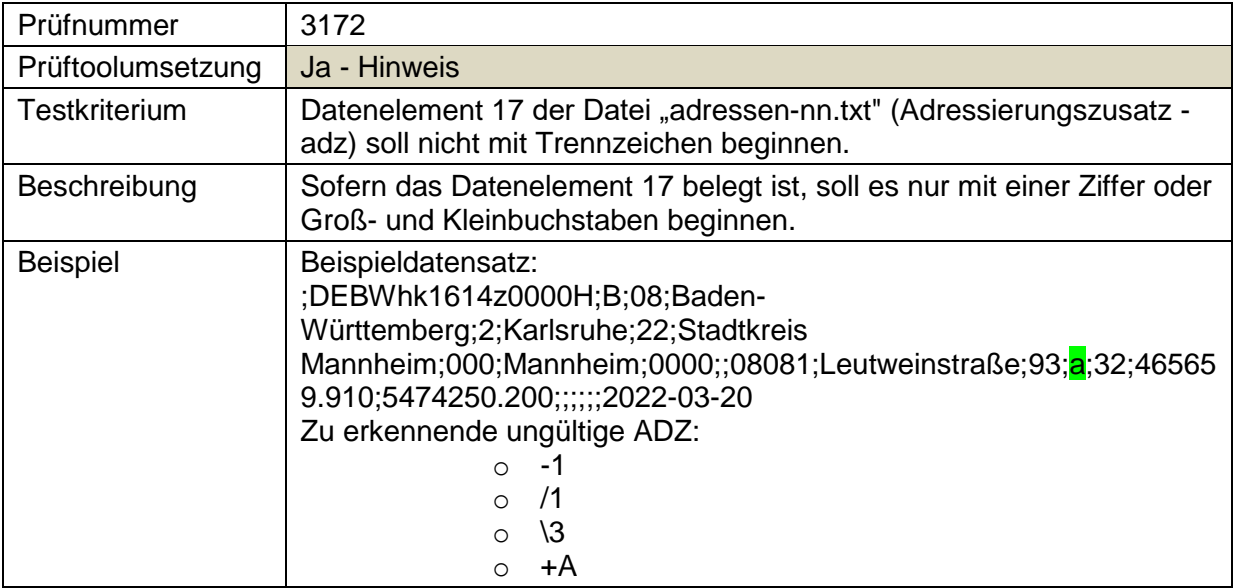

Hauskoordinaten und Hausumringe des<br>deutschen Liegenschaftskatasters

Landesamt für Digitalisierung,<br>Breitband und Vermessung Bayern

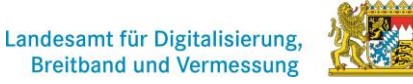

## <span id="page-18-0"></span>**3.2.18 Datenelement 18 (zn - UTM Zone)**

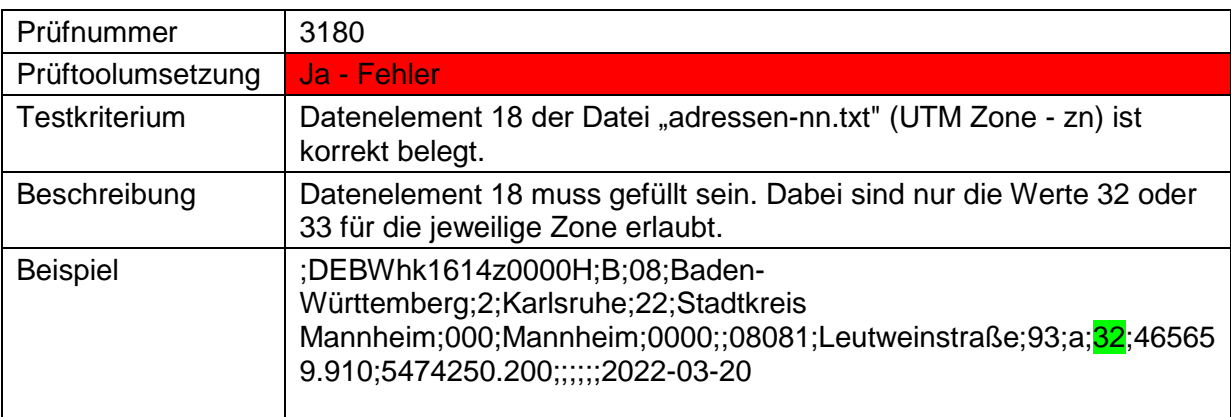

## <span id="page-18-1"></span>**3.2.19 Datenelement 19 (ostwert - Koordinaten-Ost-/Eastwert)**

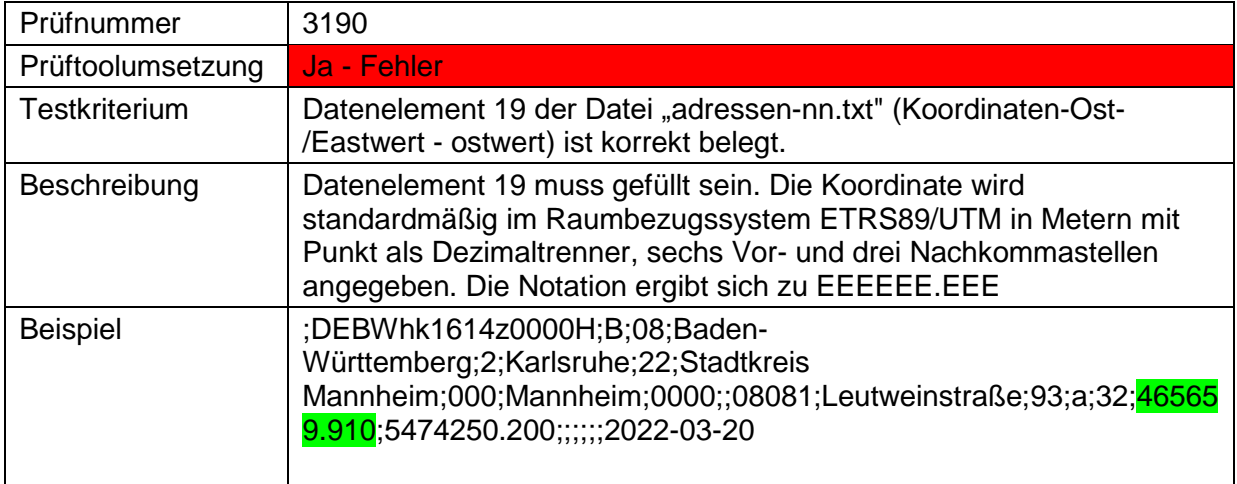

## <span id="page-18-2"></span>**3.2.20 Datenelement 20 (nordwert - Koordinaten-Nord-/Northwert)**

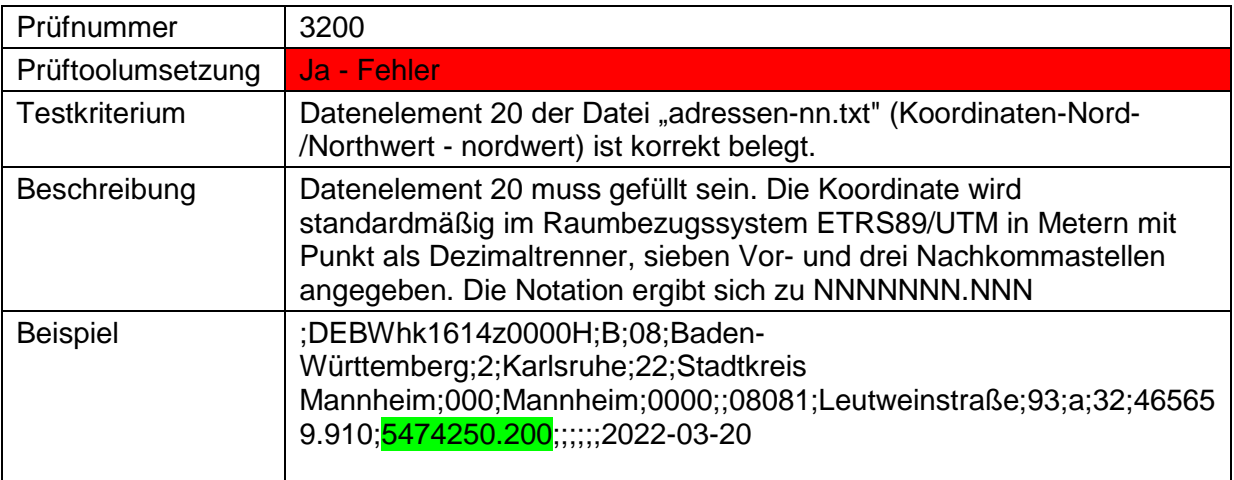

Landesamt für Digitalisierung,<br>Breitband und Vermessung

Hauskoordinaten und Hausumringe des<br>deutschen Liegenschaftskatasters

Landesamt für Digitalisierung,<br>Breitband und Vermessung Bayern

## <span id="page-19-0"></span>**3.2.21 Datenelement 21 (postplz - Postleitzahl)**

#### <span id="page-19-1"></span>**3.2.21.1 Datenelement 21 für Lieferung an die ZSHH**

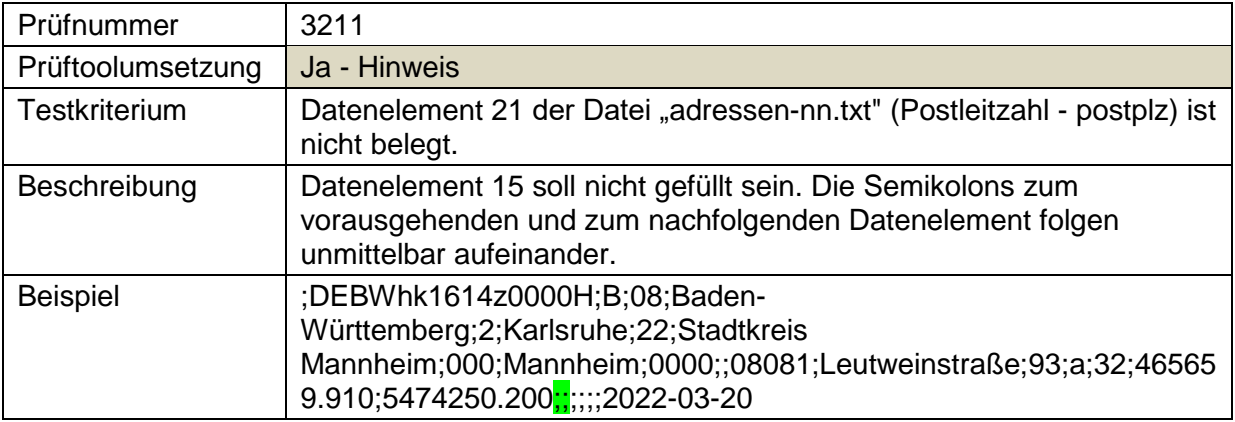

#### <span id="page-19-2"></span>**3.2.21.2 Datenelement 21 für Abgabe von der ZSHH**

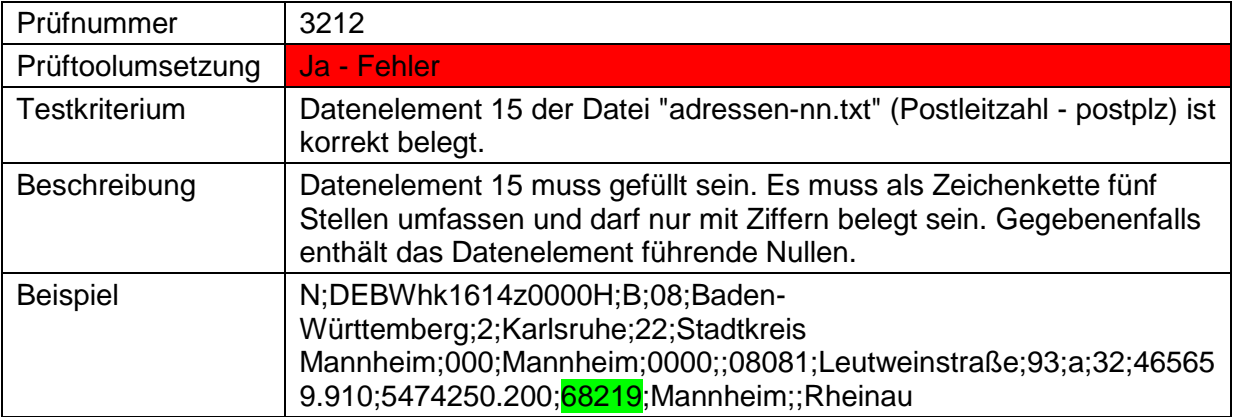

Hauskoordinaten und Hausumringe des<br>deutschen Liegenschaftskatasters

Landesamt für Digitalisierung,<br>Breitband und Vermessung Bayern

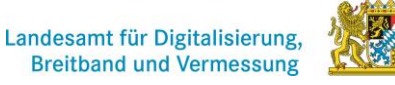

#### <span id="page-20-0"></span>**3.2.22 Datenelement 22 (postonm – Postalischer Ortsname)**

#### <span id="page-20-1"></span>**3.2.22.1 Datenelement 22 für die Lieferung an die ZSHH**

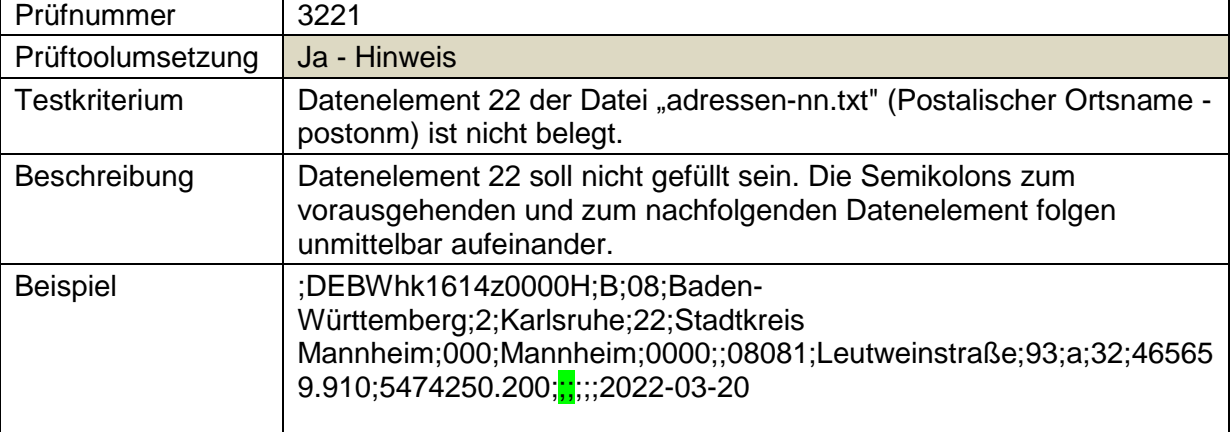

## <span id="page-20-2"></span>**3.2.22.2 Datenelement 22 für Abgabe von der ZSHH**

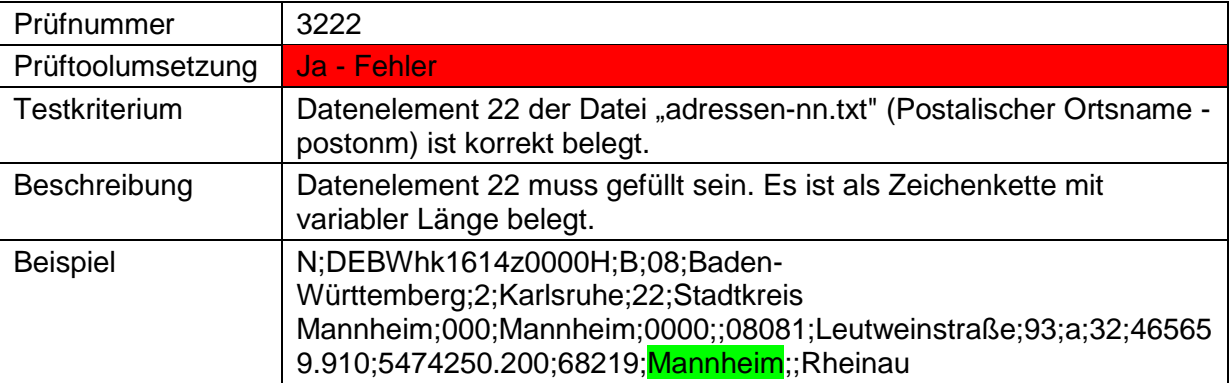

#### <span id="page-20-3"></span>**3.2.23 Datenelement 23 (postonmzus – Zusatz zum postalischen Ortsnamen)**

#### <span id="page-20-4"></span>**3.2.23.1 Datenelement 23 für die Lieferung an die ZSHH**

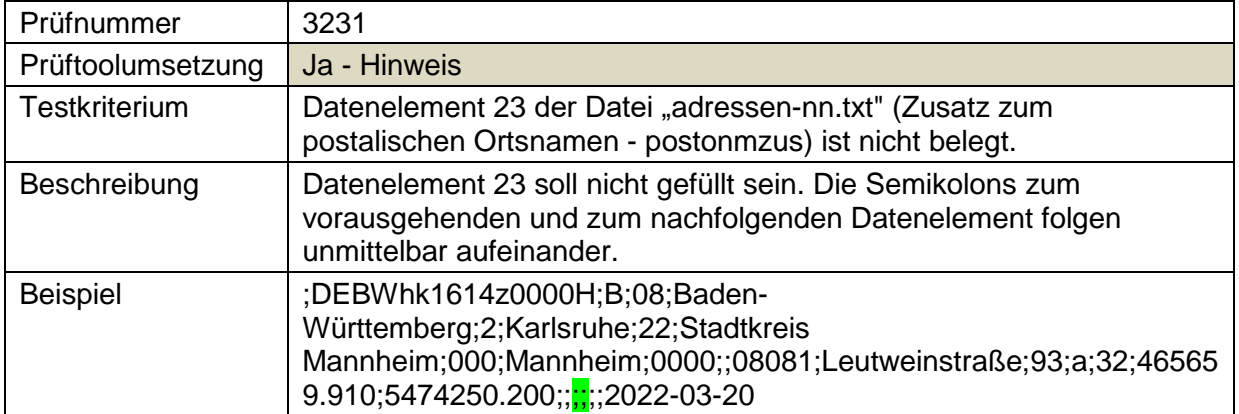

Hauskoordinaten und Hausumringe des<br>deutschen Liegenschaftskatasters

Landesamt für Digitalisierung,<br>Breitband und Vermessung Bayern

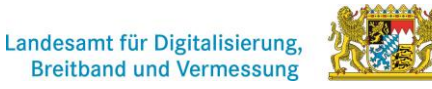

## <span id="page-21-0"></span>**3.2.23.2 Datenelement 23 für die Abgabe von der ZSHH**

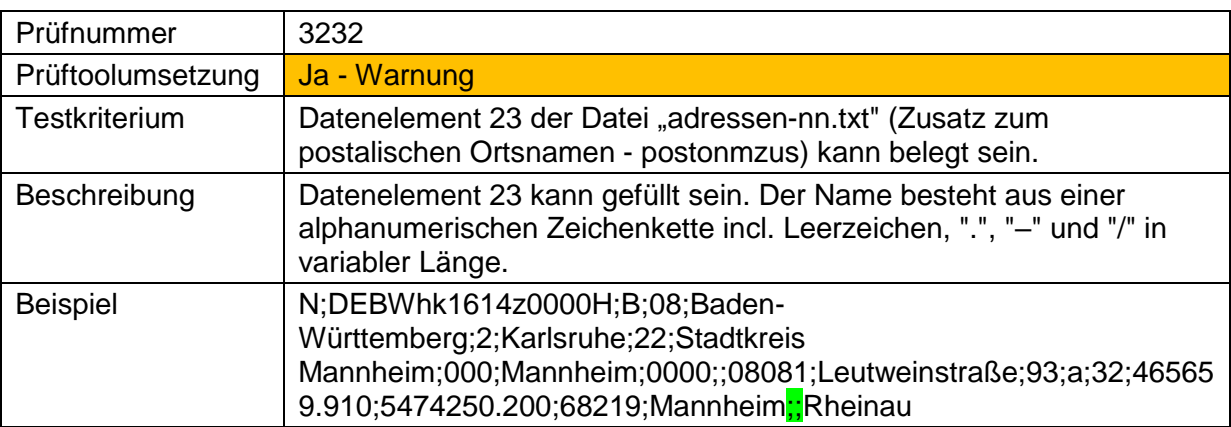

#### <span id="page-21-1"></span>**3.2.24 Datenelement 24 (postott – Postalischer Ortsteil)**

#### <span id="page-21-2"></span>**3.2.24.1 Datenelement 24 für Lieferung an die ZSHH**

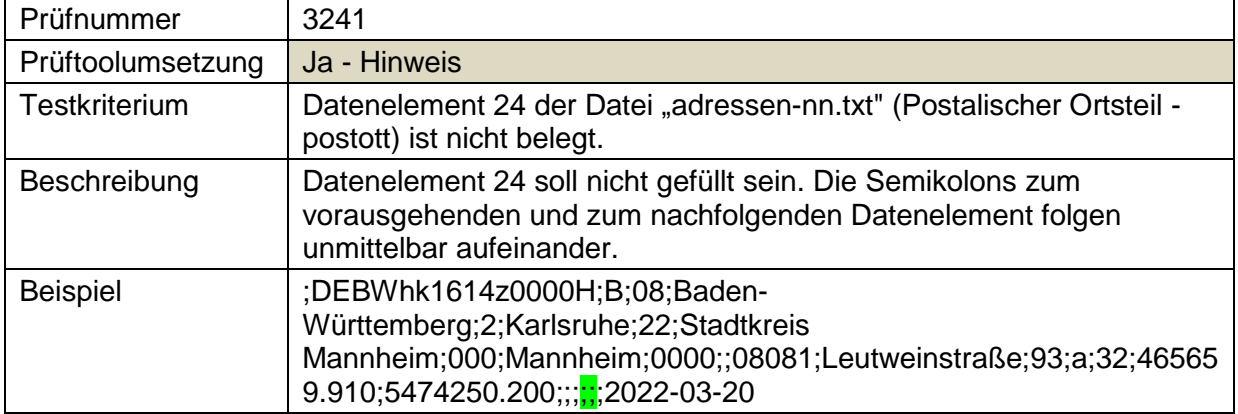

#### <span id="page-21-3"></span>**3.2.24.2 Datenelement 24 für die Abgabe von der ZSHH**

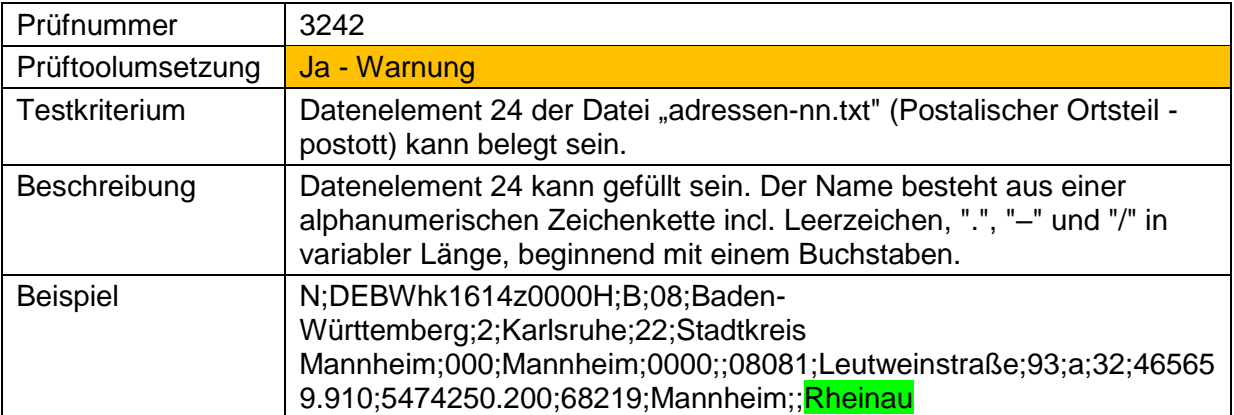

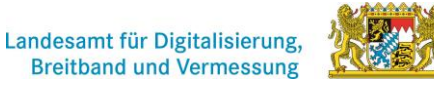

Hauskoordinaten und Hausumringe des<br>deutschen Liegenschaftskatasters

Landesamt für Digitalisierung,<br>Breitband und Vermessung Bayern

# <span id="page-22-0"></span>**3.2.25 Datenelement 25 (poststr – Postalische Schreibweise Straßenname) – nur Lieferung an die ZSHH**

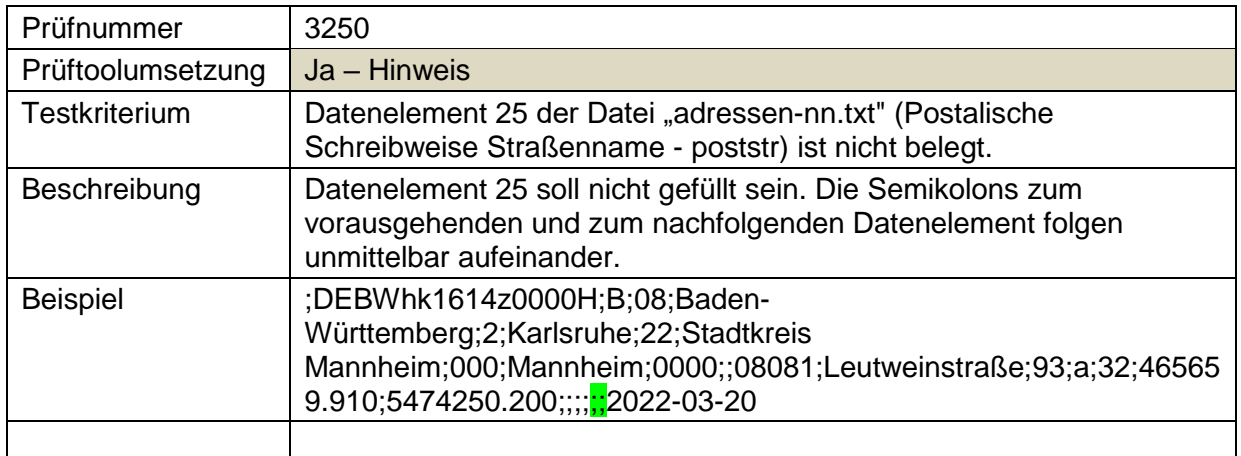

## <span id="page-22-1"></span>**3.2.26 Datenelement 26 (aud - Auslesedatum) - nur Lieferung an die ZSHH**

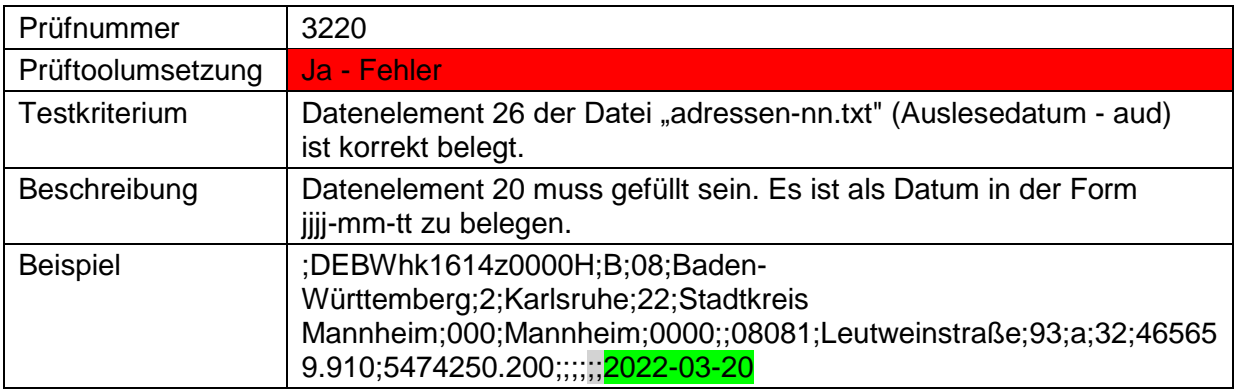

Hauskoordinaten und Hausumringe des<br>deutschen Liegenschaftskatasters

Landesamt für Digitalisierung,<br>Breitband und Vermessung Bayern

# <span id="page-23-0"></span>**4.** Prüfung "umschluessel"-Datei

Die Kategorie "umschluessel"-Datei überprüft die korrekte Dateistruktur, sofern vorhanden.

#### **4.1. Dateistruktur**

#### **4.1.1. Die Struktur ist korrekt**

Landesamt für Digitalisierung,

**Breitband und Vermessung** 

![](_page_23_Picture_210.jpeg)

#### **4.1.2. Eindeutigkeit der OID**

![](_page_23_Picture_211.jpeg)

# <span id="page-23-1"></span>**5.** Prüfung "info"-Datei

Die Kategorie "info"-Datei überprüft die korrekte Dateistruktur der Datei, sofern vorhanden.

![](_page_23_Picture_212.jpeg)

![](_page_24_Picture_0.jpeg)

Landesamt für Digitalisierung,<br>Breitband und Vermessung Bayern

![](_page_24_Picture_164.jpeg)

# <span id="page-24-0"></span>**6. Inhaltsvergleich zwischen Dateien**

Unter dieser Kategorie werden die "adressen"-Dateien mit der "umschluessel"-Datei (sofern vorhanden) und der info-Datei abgeglichen.

![](_page_24_Picture_165.jpeg)

![](_page_24_Picture_166.jpeg)

Landesamt für Digitalisierung,<br>Breitband und Vermessung

Hauskoordinaten und Hausumringe des<br>deutschen Liegenschaftskatasters

Landesamt für Digitalisierung,<br>Breitband und Vermessung Bayern

![](_page_25_Picture_49.jpeg)